# Sage

## Sage CRM 2022 R2 Hardware and Software Requirements

**Updated:** September 2022

© 2022, The Sage Group plc or its licensors. All rights reserved. Sage, Sage logos, and Sage product and service names mentioned herein are the trademarks of The Sage Group plc or its licensors. All other trademarks are the property of their respective owners.

# **Contents**

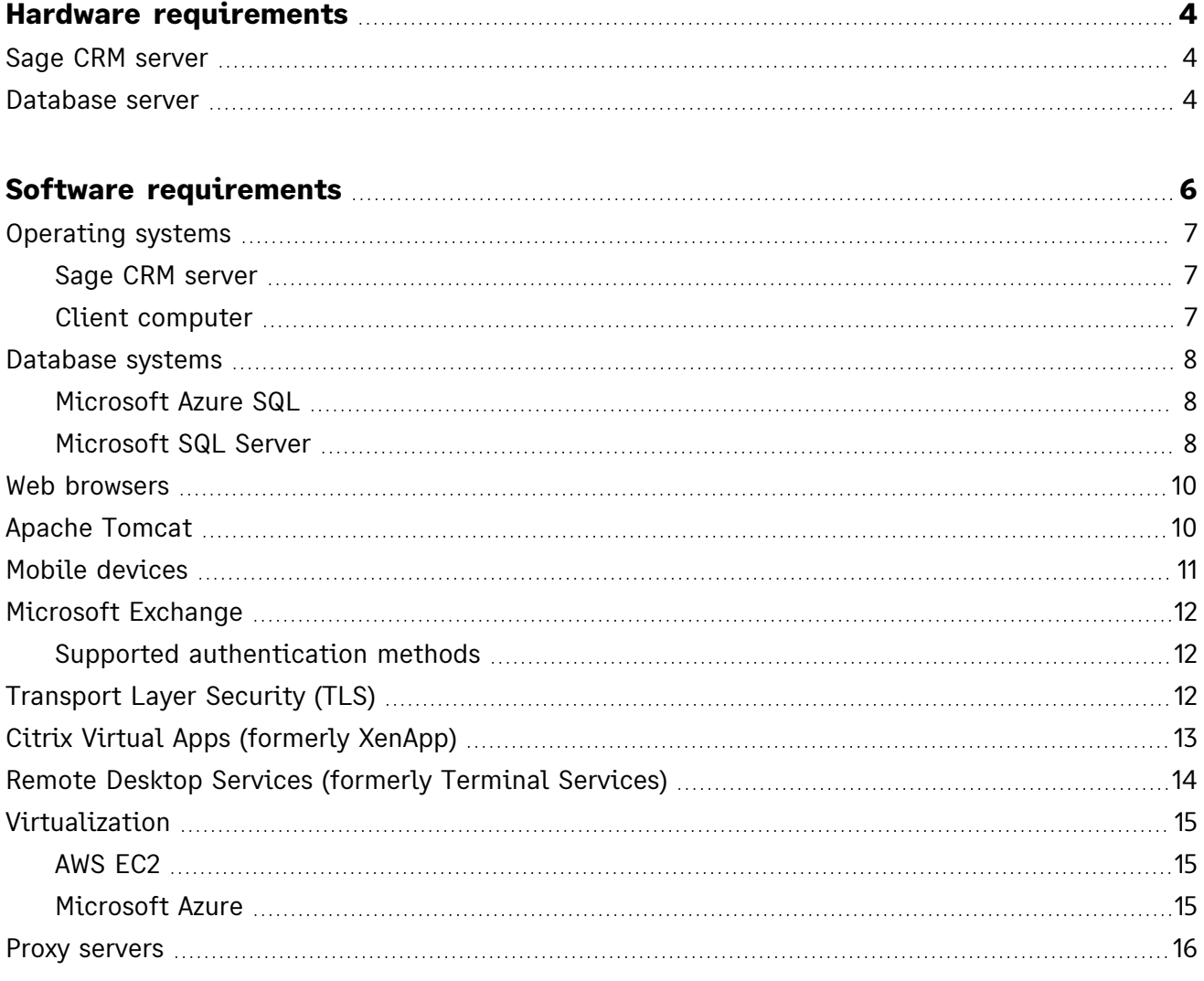

# <span id="page-3-0"></span>Hardware requirements

**Note:** Customizations and integrations can significantly impact the performance of Sage CRM. Scale up your hardware to accommodate customizations and integrations.

### <span id="page-3-1"></span>Sage CRM server

Before installing Sage CRM, make sure your server meets the following minimum requirements.

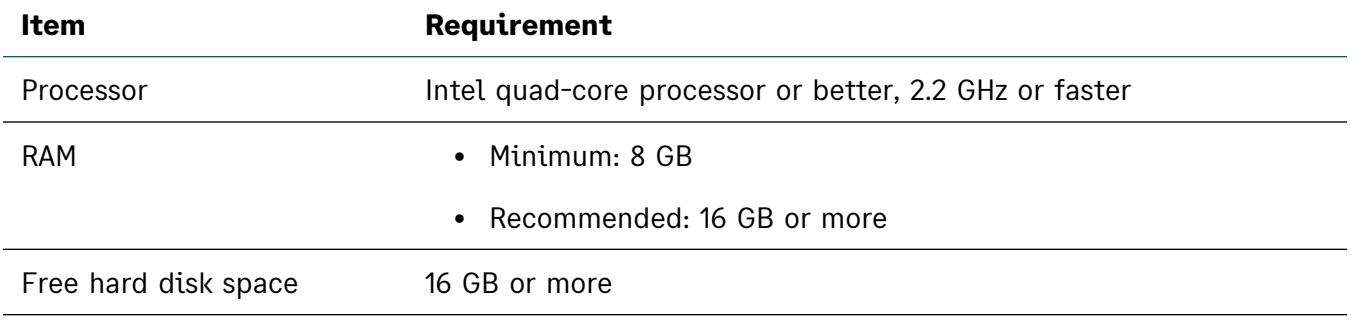

#### <span id="page-3-2"></span>Database server

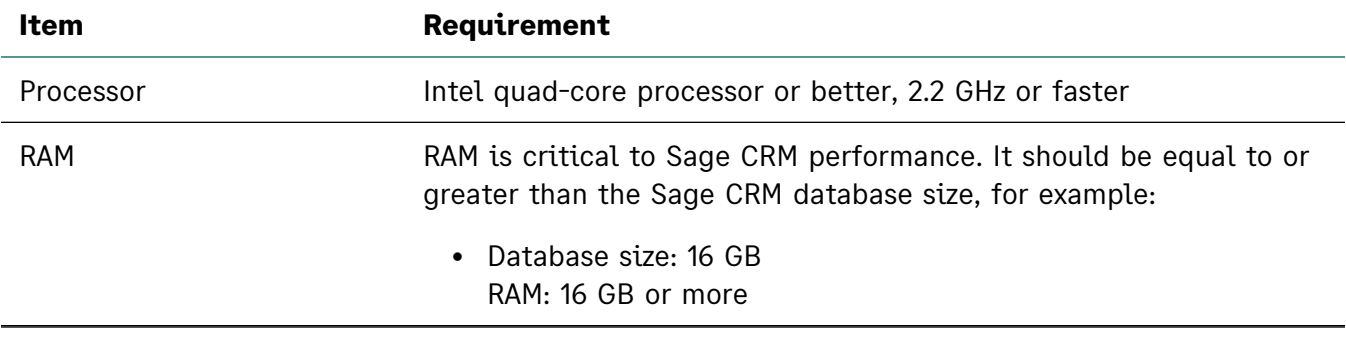

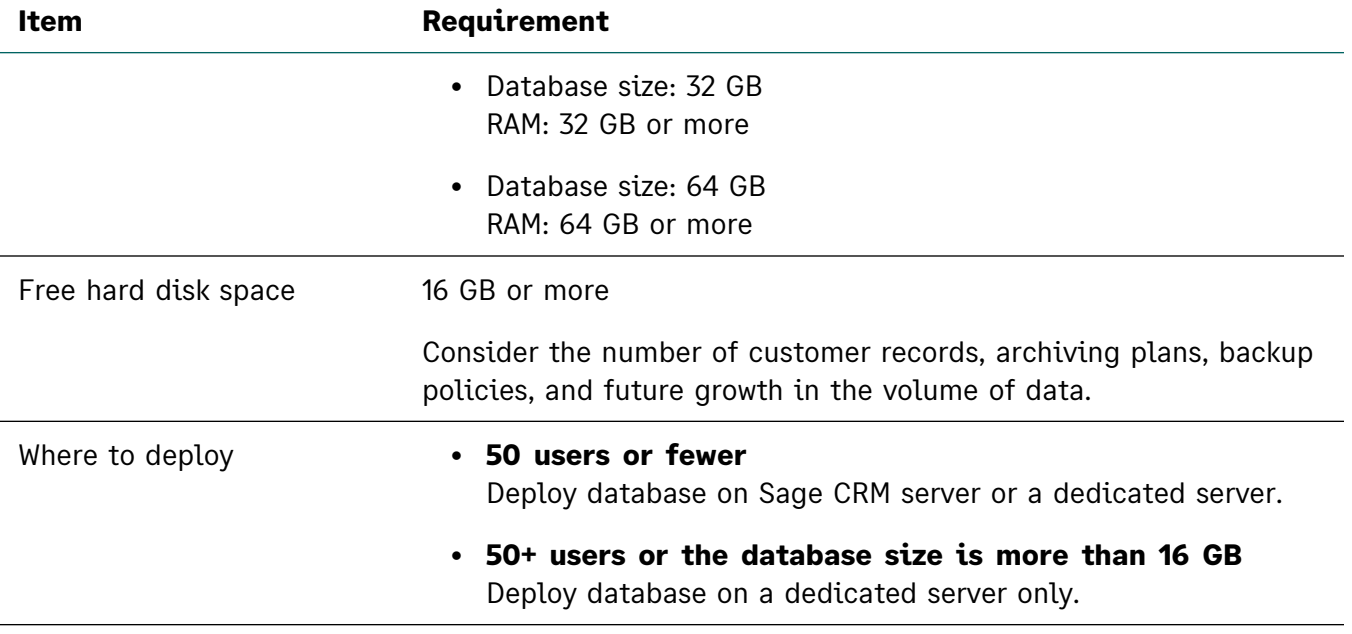

# <span id="page-5-0"></span>Software requirements

**Warning:** Sage CRM does not support Microsoft products that have reached mainstream support end date.

- <sup>l</sup> **[Operating](#page-6-0) systems**
- <sup>l</sup> **[Database](#page-7-0) systems**
- <sup>l</sup> **Web [browsers](#page-9-0)**
- <sup>l</sup> **Apache [Tomcat](#page-9-1)**
- <sup>l</sup> **Mobile [devices](#page-10-0)**
- **[Microsoft](#page-11-0) Exchange**
- <sup>l</sup> **[Transport](#page-11-2) Layer Security (TLS)**
- <sup>l</sup> **Citrix Virtual Apps [\(formerly](#page-12-0) XenApp)**
- <sup>l</sup> **Remote Desktop Services [\(formerly](#page-13-0) Terminal Services)**
- **[Virtualization](#page-14-0)**
- <sup>l</sup> **Proxy [servers](#page-15-0)**

## <span id="page-6-0"></span>Operating systems

Operating systems listed in this section should be either without Service Pack or with the latest Service Pack available at the time of Sage CRM 2022 R2 release.

<span id="page-6-1"></span>**Note:** Install the latest updates for your version of Windows.

#### Sage CRM server

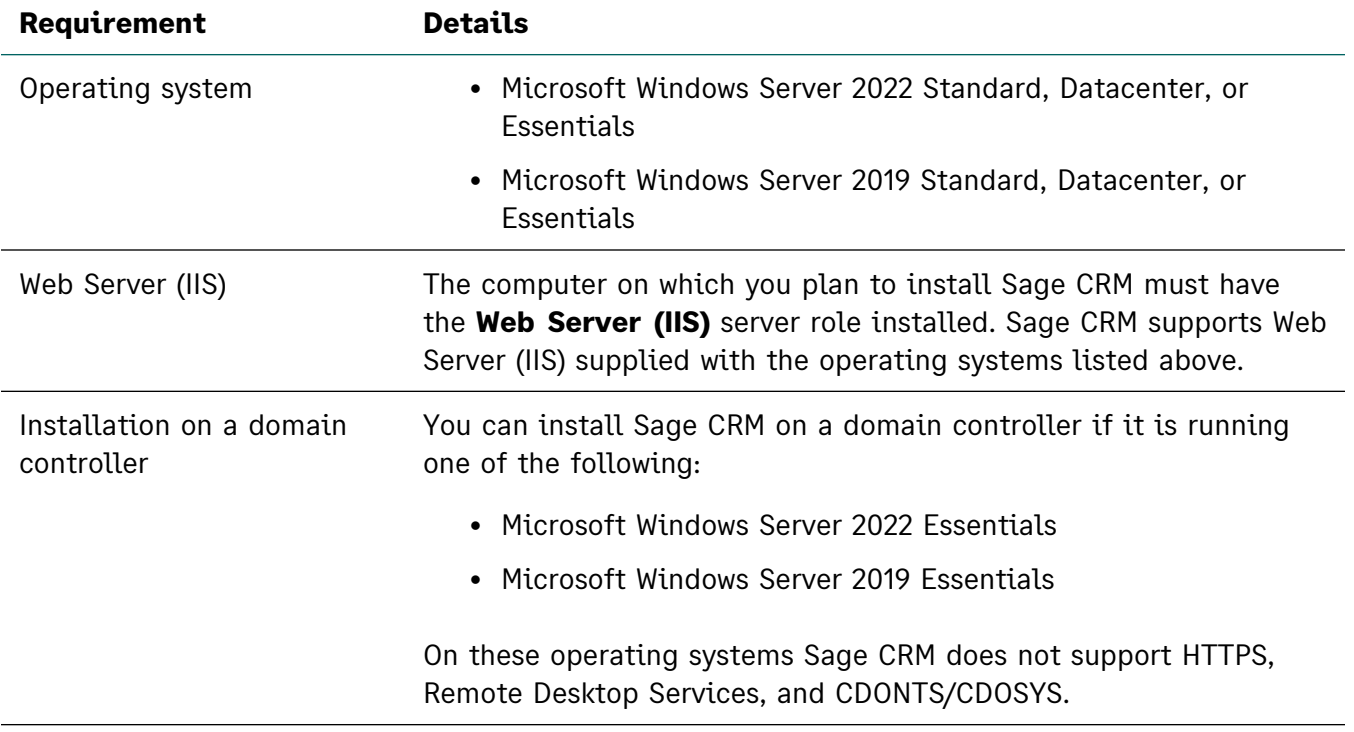

#### <span id="page-6-2"></span>Client computer

You can access Sage CRM from a computer running one of the following:

- Windows 11, 64-bit
- $\bullet$  Windows 10, 32-bit or 64-bit

### <span id="page-7-0"></span>Database systems

<span id="page-7-1"></span>Sage CRM supports cloud and on-premise database solutions provided by Microsoft.

#### Microsoft Azure SQL

Sage CRM supports the following Azure SQL solutions and resource types:

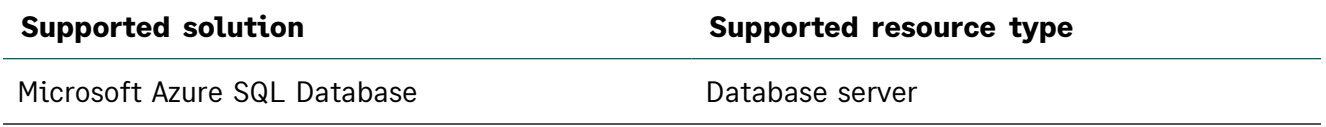

Before installing Sage CRM, make sure that the target Azure SQL Database server exists.

To create a new Azure SQL Database server compatible with Sage CRM:

- 1. Go to **<https://portal.azure.com/#create/Microsoft.AzureSQL>**.
- 2. Under **SQL databases**, from the **Resource type** list, select **Database server**.
- 3. Select **Create** and follow the steps to create a new Azure SQL Database server.

Consider the following limitations:

- You cannot use the Sage CRM Setup to select an existing database in Azure SQL. At the moment, the Setup can only create a new database on an existing Azure SQL Database server.
- Sage CRM Setup cannot migrate data from an existing on-premise Microsoft SQL Server database to Microsoft Azure SQL.

#### <span id="page-7-2"></span>Microsoft SQL Server

**Note:** Before installing Sage CRM, make sure you have *Microsoft OLE DB Driver 18 for SQL Server* installed on the SQL Server that will be hosting the Sage CRM database.

**Download Microsoft [OLE DB Driver](https://docs.microsoft.com/en-us/sql/connect/oledb/download-oledb-driver-for-sql-server?view=sql-server-ver15) 18 for SQL Server**

If you don't have this driver installed, the Sage CRM Setup cannot connect to the SQL Server.

Sage CRM supports the following Microsoft SQL Server versions:

- Microsoft SQL Server 2019 (Standard, Enterprise, or Web) with Cumulative Update 16 and earlier
- Microsoft SQL Server 2017 (Standard or Enterprise) with Cumulative Update 29 and earlier
- Microsoft SQL Server 2019 Express supplied in the Sage CRM installation package

Microsoft SQL Server 2019 Express is installed with the following parameters:

- Password of the sa account: SageCRM#20xx
- Instance name: CRMEXPRESS2019
- Port number: selected automatically

Microsoft SQL Server 2019 Express has the following limitations:

- Sage does not recommend this SQL Server version for environments that exceed five Sage CRM users.
- Maximum memory utilized (per instance of SQL Server Database Engine): 1 GB
- Maximum relational database size: 10 GB

For detailed information about all Microsoft SQL Server 2019 Express limitations, see **[Editions](https://docs.microsoft.com/en-us/sql/sql-server/editions-and-components-of-sql-server-version-15?view=sql-server-ver15) and supported features of [SQL Server](https://docs.microsoft.com/en-us/sql/sql-server/editions-and-components-of-sql-server-version-15?view=sql-server-ver15) 2019 (15.x)** on **Microsoft [SQL documentation](https://docs.microsoft.com/en-us/sql/)**.

**Warning:** If you use Microsoft SQL Server 2019 Express, Sage Support will address only those issues that can be reproduced on any other supported SQL Server edition listed above.

## <span id="page-9-0"></span>Web browsers

You can access Sage CRM with the following web browsers:

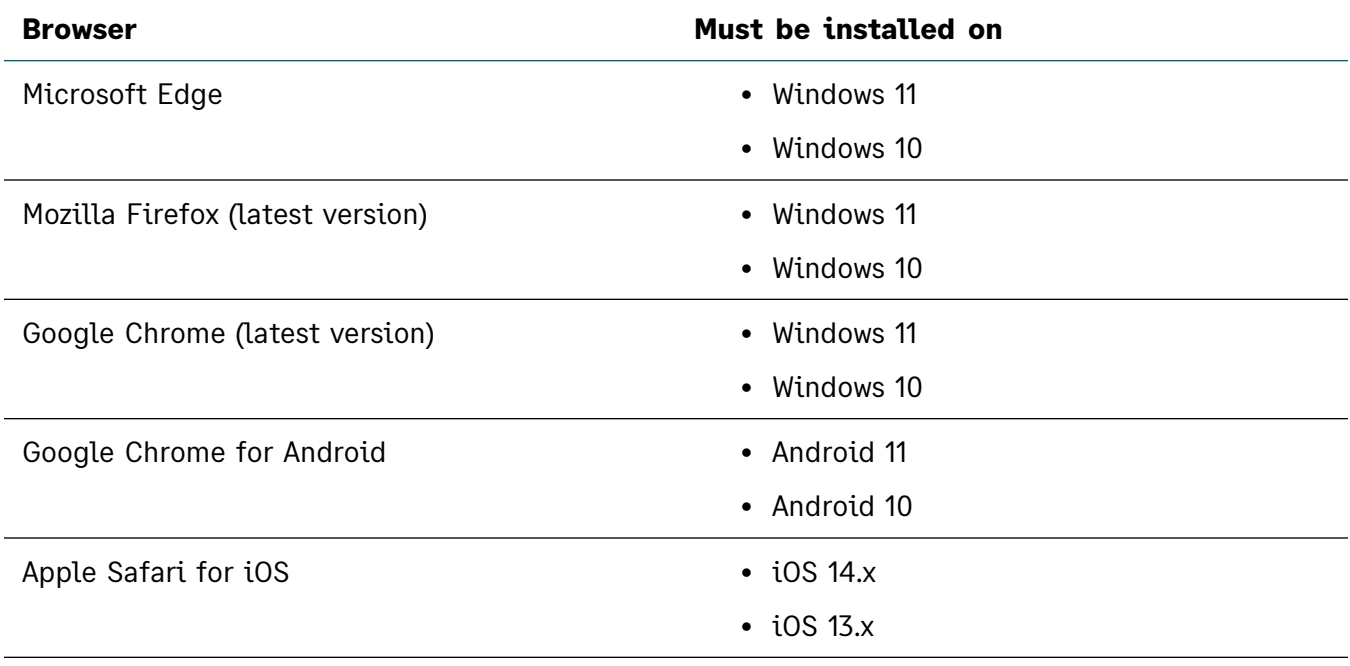

**Note:** To access the **Administration** area of Sage CRM, you must use a supported web browser on a Windows-based computer.

### <span id="page-9-1"></span>Apache Tomcat

Sage CRM requires Apache Tomcat version 9.0.

The Sage CRM Setup automatically installs this Tomcat version, but you may need to install Tomcat manually when deploying the Sage CRM Sync Engine on a remote server.

## <span id="page-10-0"></span>Mobile devices

Sage CRM supports and is optimized for viewing on these mobile devices:

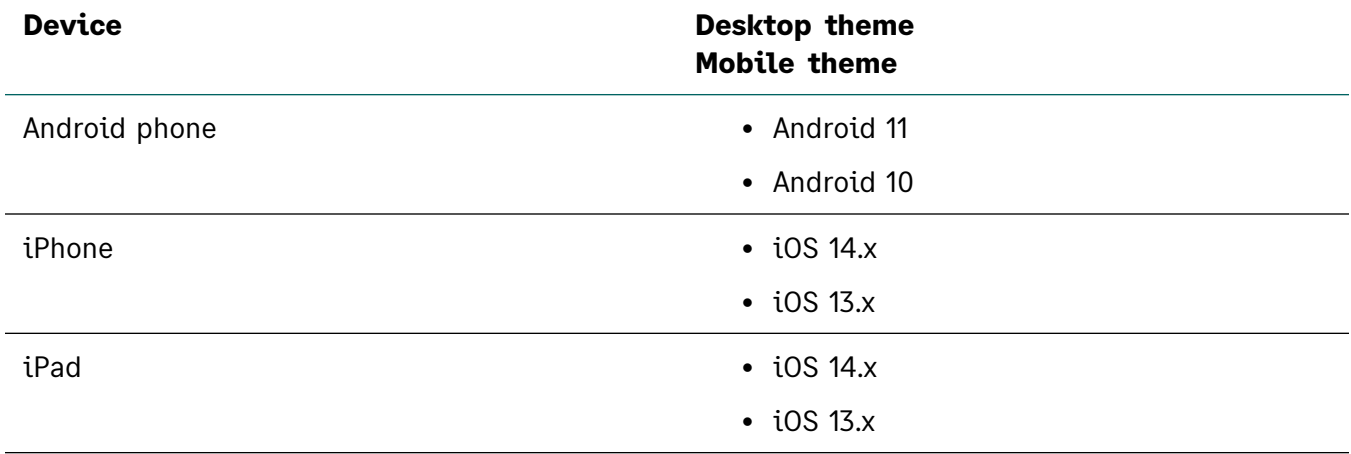

## <span id="page-11-0"></span>Microsoft Exchange

Sage CRM can integrate and work with the following Exchange versions:

- Microsoft Exchange Server 2019
- Microsoft Exchange Server 2016, 64-bit edition only
- Exchange Online (part of Office 365)

In these Exchange versions, the following features and roles must be enabled:

- Exchange Web Services (EWS)
- Application Impersonation
- Integrated Windows Authentication with Anonymous Authentication

<span id="page-11-1"></span>**Note:** Sage CRM was tested with Business plans of Office 365.

#### Supported authentication methods

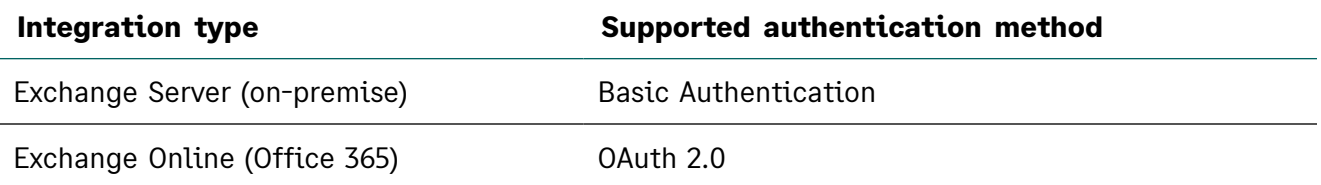

## <span id="page-11-2"></span>Transport Layer Security (TLS)

Sage CRM supports TLS version 1.2.

## <span id="page-12-0"></span>Citrix Virtual Apps (formerly XenApp)

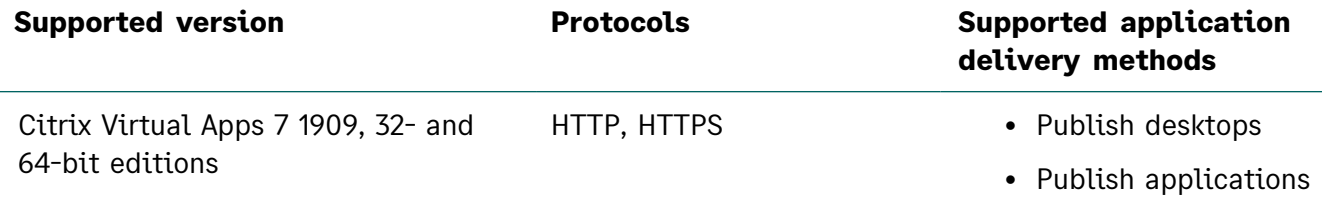

Consider the following limitations when deploying Sage CRM via Citrix Virtual Apps:

- Multi-server Sage CRM environments are not supported.
- Multi-server Citrix Virtual Apps environments are not supported.
- Roaming user profiles are not supported.

## <span id="page-13-0"></span>Remote Desktop Services (formerly Terminal Services)

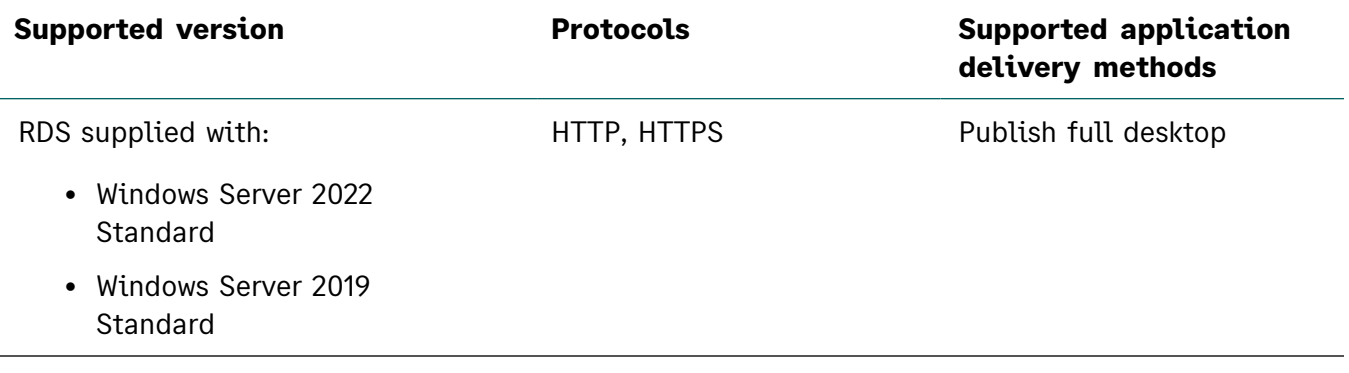

Sage CRM doesn't support roaming user profiles when it is deployed and used via Remote Desktop Services.

### <span id="page-14-0"></span>Virtualization

Sage CRM is supported on:

- <sup>l</sup> **[AWS](#page-14-1) EC2**
- <sup>l</sup> **[Microsoft](#page-14-2) Azure**

Although Sage CRM has been tested only on AWS EC2 and Microsoft Azure, it should run on other standard virtualization environments.

**Note:** Sage Support only addresses AWS EC2- and Microsoft Azure-related issues that can also be reproduced in a physical environment.

#### <span id="page-14-1"></span>AWS EC2

Minimum supported AWS EC2 instance configuration:

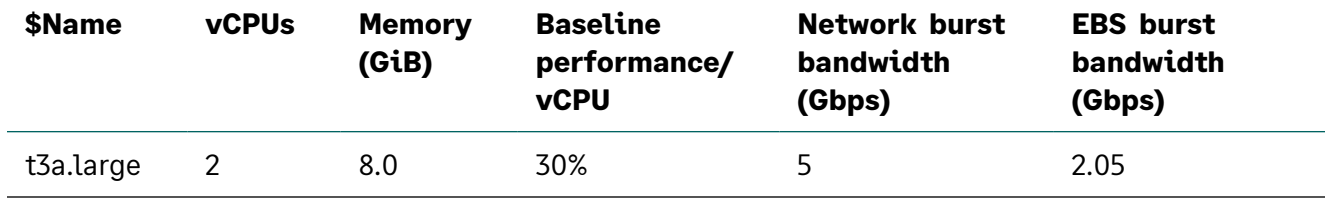

#### <span id="page-14-2"></span>Microsoft Azure

Minimum supported Microsoft Azure virtual machine configuration:

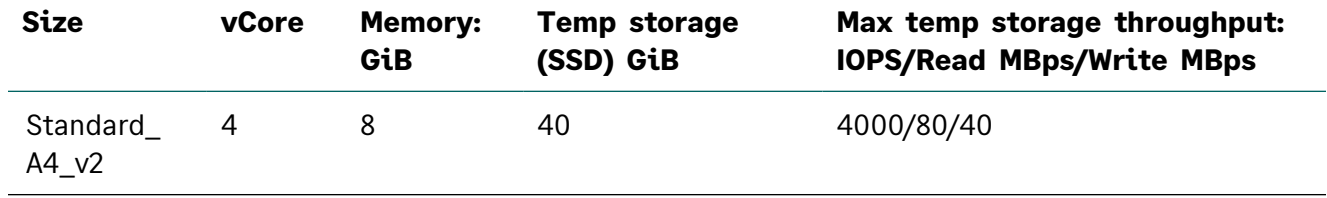

## <span id="page-15-0"></span>Proxy servers

Sage CRM doesn't support reverse proxies.